### **Министерство сельского хозяйства Российской Федерации федеральное государственное бюджетное образовательное учреждение высшего образования "Вятский государственный агротехнологический университет"**

УТВЕРЖДАЮ

Декан биологического факультета

\_\_\_\_\_\_\_\_\_\_\_\_\_\_\_\_ М.С. Шевнина

"18" апреля 2023 г.

# **GIS-технологии в экологическом мониторинге**

# рабочая программа дисциплины (модуля)

Закреплена за кафедрой **охотоведения и биологии диких животных**

Учебный план Направление подготовки 06.03.01 Биология Направленность (профиль) программы бакалавриата "Биоэкология"

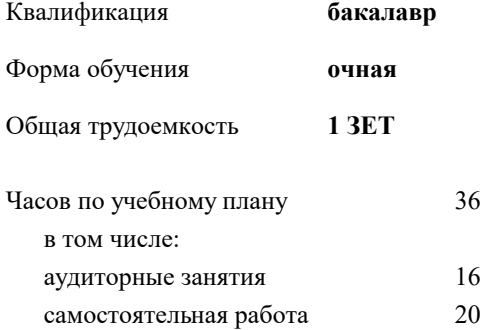

зачеты 4 Виды контроля в семестрах:

#### **Распределение часов дисциплины по семестрам**

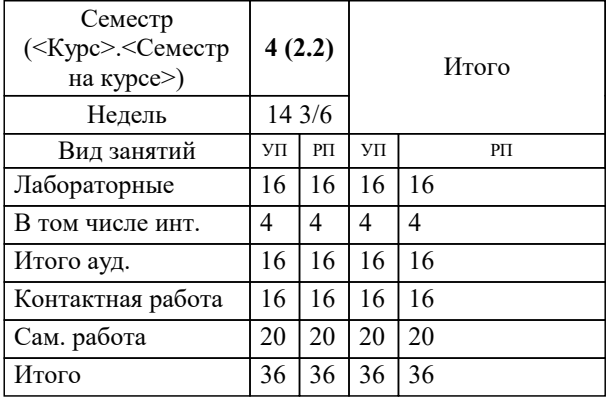

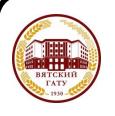

#### ДОКУМЕНТ ПОДПИСАН ЭЛЕКТРОННОЙ ПОДПИСЬЮ

Сертификат: 4285BD6BEB8900E0BFFD5A2C6C4531B6 Владелец: Симбирских Елена Сергеевна Действителен: с 25.05.2023 до 17.08.2024

#### Рецензент(ы):

*к.б.н., доцент, Козлов Владимир Васильевич*

Рабочая программа дисциплины

#### **GIS-технологии в экологическом мониторинге**

разработана в соответствии с ФГОС:

ФГОС ВО - бакалавриат по направлению подготовки 06.03.01 Биология (приказ Минобрнауки России от 07.08.2020 г. № 920)

составлена на основании Учебного плана:

Направление подготовки 06.03.01 Биология Направленность (профиль) программы бакалавриата "Биоэкология"

одобренного и утвержденного Ученым советом университета от 18.04.2023 протокол № 5.

*\_\_\_\_\_\_\_\_\_\_\_\_\_\_\_\_\_\_\_\_\_\_\_\_\_\_\_\_\_\_\_\_\_\_\_\_\_\_\_\_\_\_\_\_\_\_\_\_\_\_\_\_\_\_\_\_\_\_\_\_\_\_\_\_\_\_\_\_\_\_\_\_\_*

*\_\_\_\_\_\_\_\_\_\_\_\_\_\_\_\_\_\_\_\_\_\_\_\_\_\_\_\_\_\_\_\_\_\_\_\_\_\_\_\_\_\_\_\_\_\_\_\_\_\_\_\_\_\_\_\_\_\_\_\_\_\_\_\_\_\_\_\_\_\_\_*

Рабочая программа дисциплины рассмотрена и одобрена учебно-методической комиссией

биологического факультета

Протокол № 5 от "18"апреля 2023 г.

Рабочая программа дисциплины рассмотрена и одобрена на заседании кафедры

охотоведения и биологии диких животных

Протокол № 7 от "18"апреля 2023 г.

Зав. кафедрой **данный процент Козлов Владимир Васильевич** 

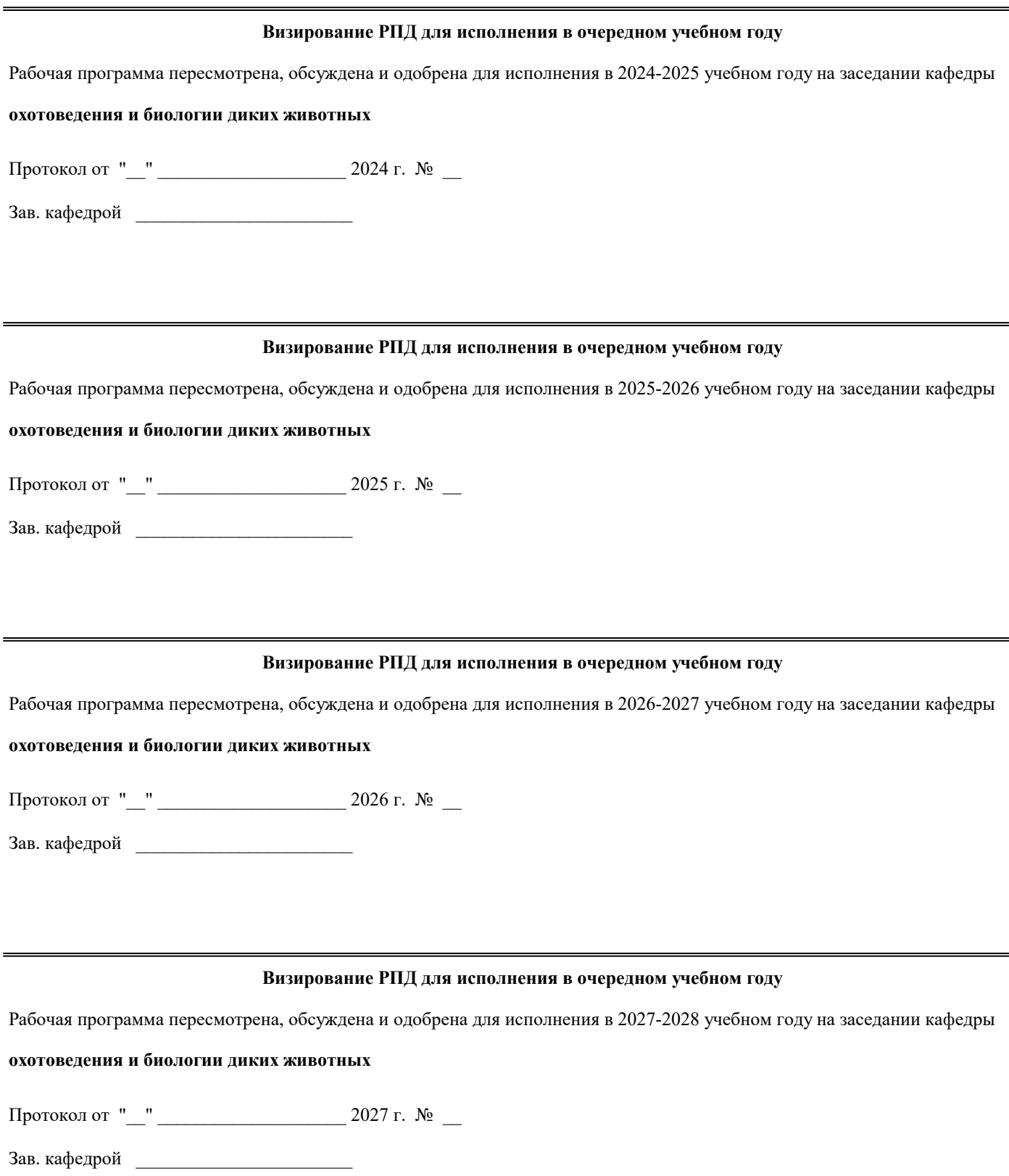

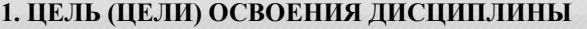

1.1 сформировать у обучающихся представление о построении типовой геоинформационной системы с использованием современных программно-аппаратных средств.

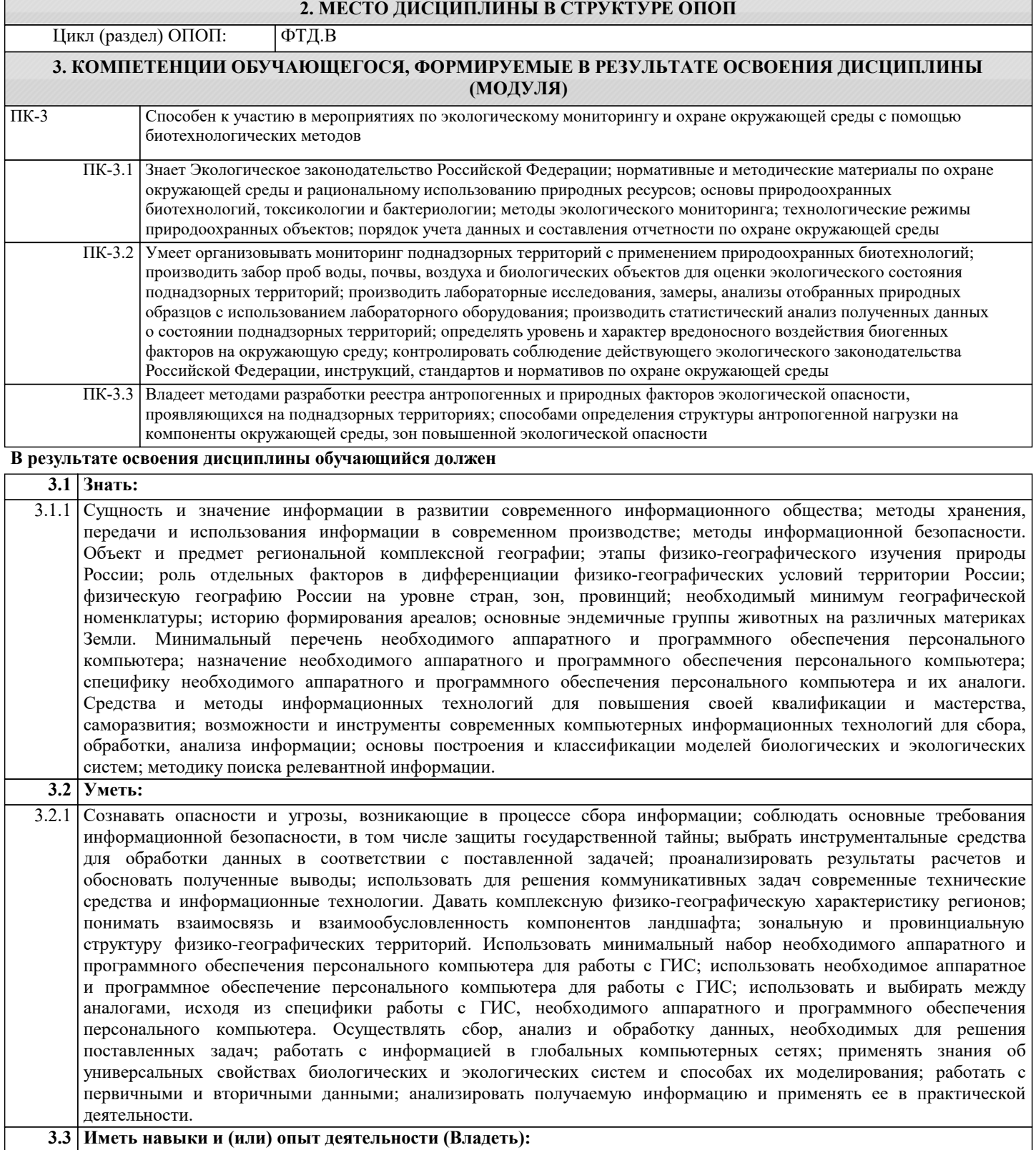

3.3.1 Навыками сбора, хранения, передачи и использования информации; навыками информационной безопасности; навыками организации управления и защиты информации. Методами региональной физической и экономической географии; географической номенклатурой, терминологией; навыками использования методов физической географии; навыками работы с картографическим материалом; навыками применения современного математического инструментария для решения профессиональных задач; знаниями о закономерностях естественного и искусственного расселения животных и влияния естественных факторов среды на формирование фаун в прошлом и в современных условиях. Навыками различать программное и аппаратное обеспечение, для работы с ГИС, между аналогичными продуктами; методиками по определению специфики применения программных продуктов для работы с ГИС; теоретическими знаниями в области построения наборов данных для работы с ГИС. Основными методами, способами и средствами получения, хранения, переработки информации; представлением о технологии моделирования от разработки модели, ее качественного анализа, до компьютерной реализации и обработки результатов; методами представления данных для работы с пакетами прикладных программ по анализу данных.

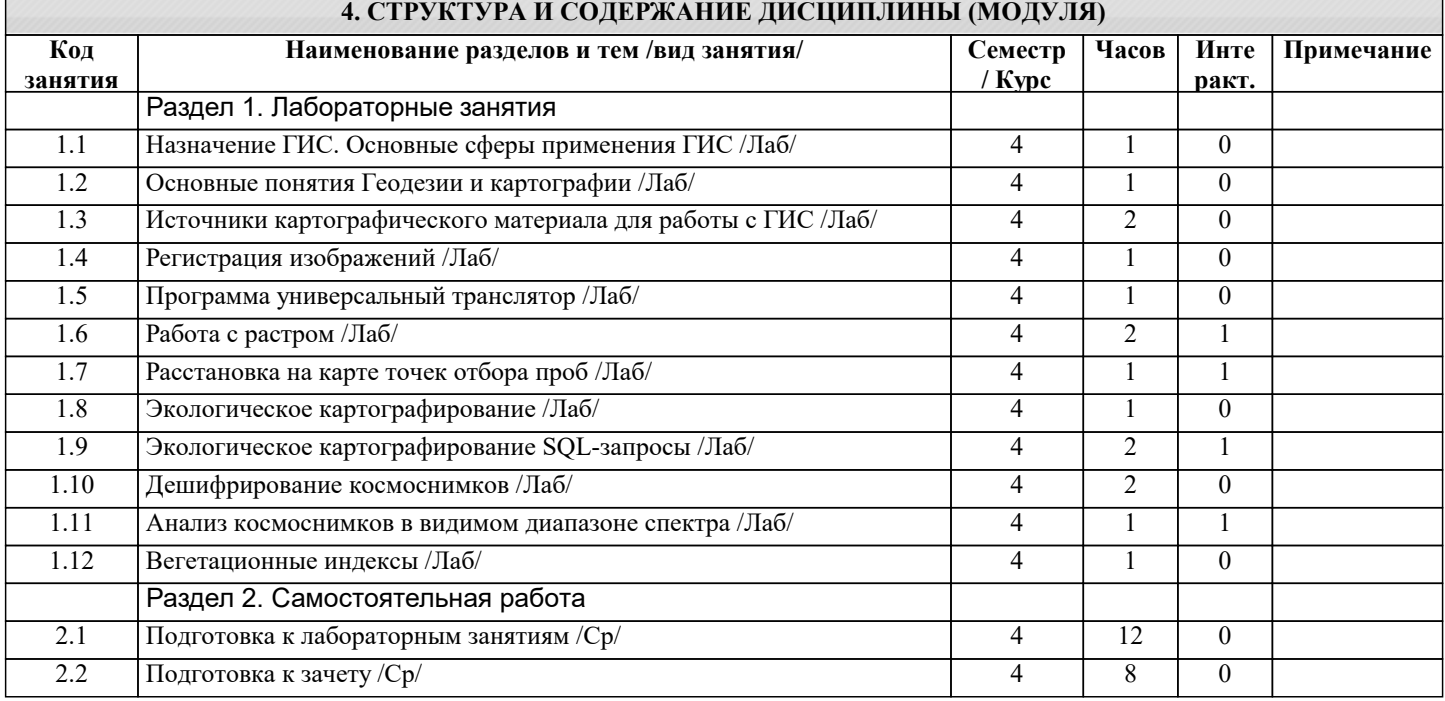

#### **5. ФОНД ОЦЕНОЧНЫХ СРЕДСТВ**

Рабочая программа дисциплины обеспечена фондом оценочных средств для проведения текущего контроля и промежуточной аттестации. Содержание фонда оценочных средств представлено в Приложении 1 и 2.

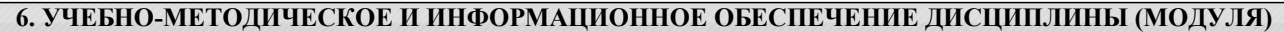

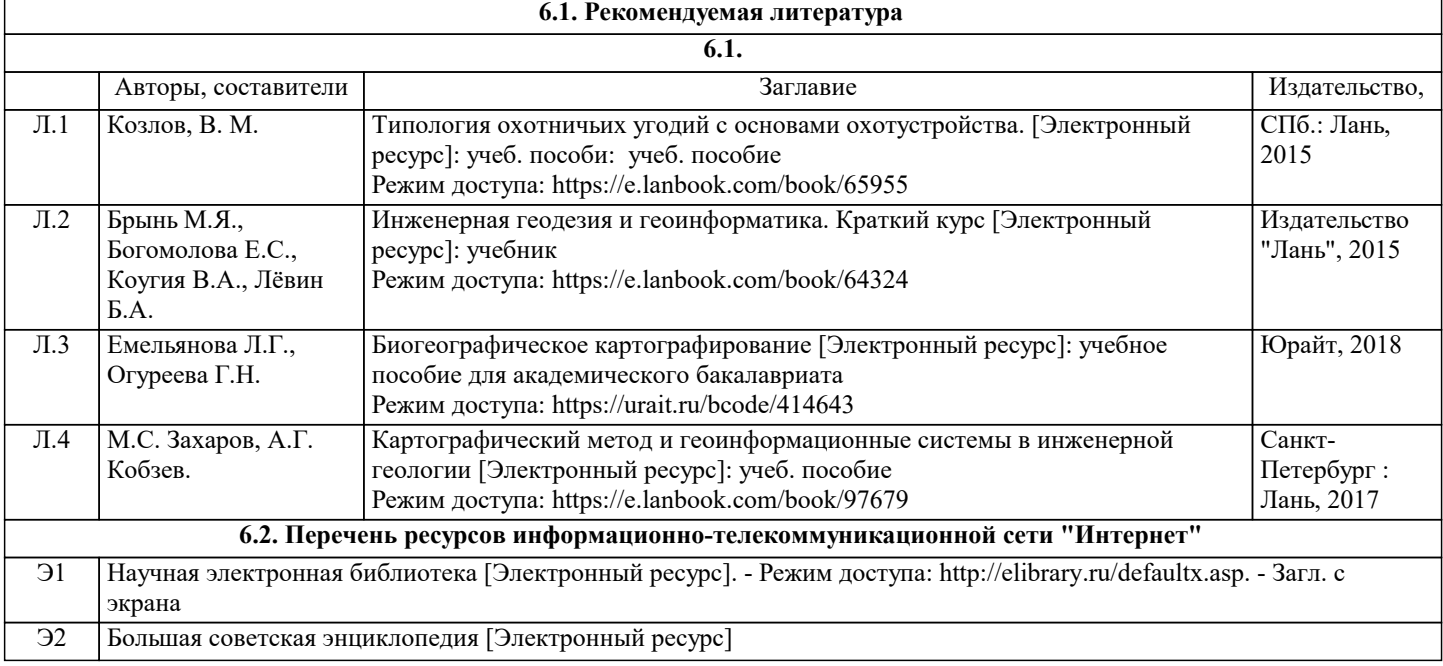

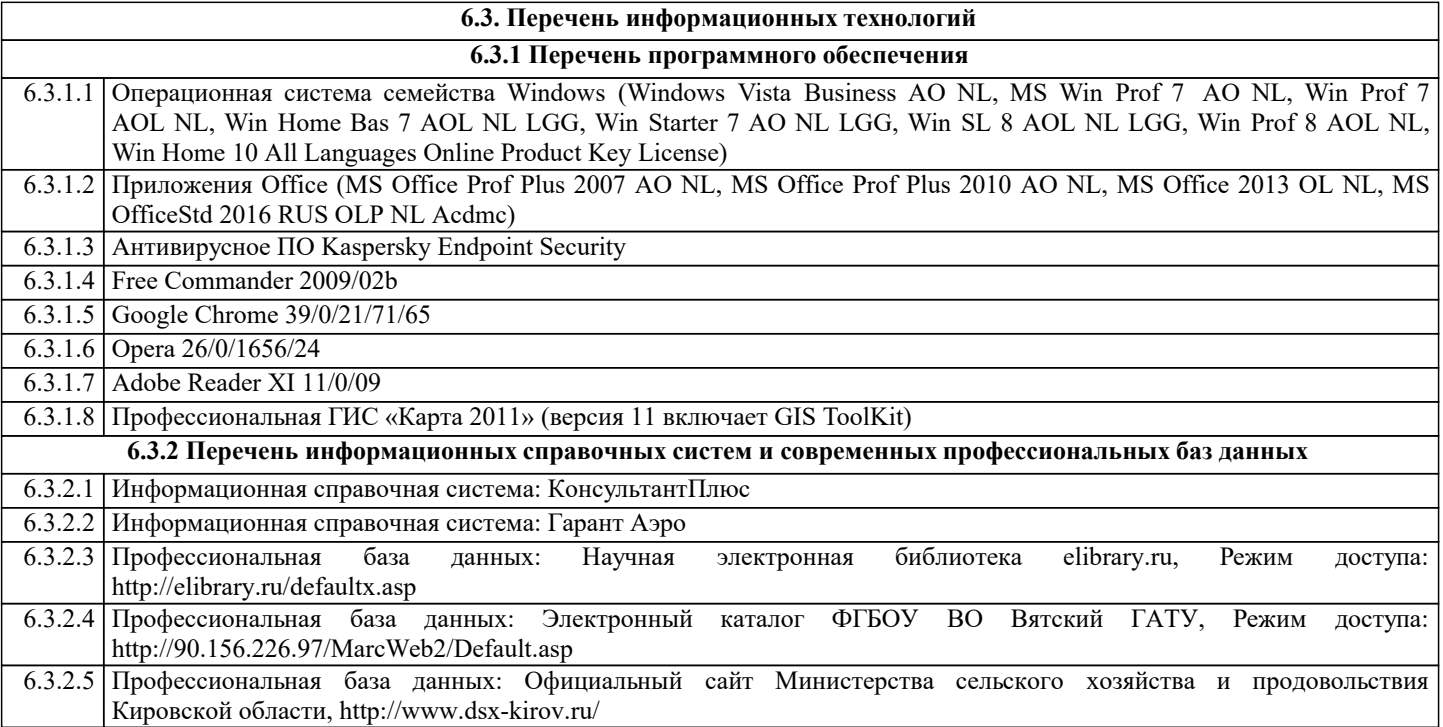

#### **7. МАТЕРИАЛЬНО-ТЕХНИЧЕСКОЕ ОБЕСПЕЧЕНИЕ ДИСЦИПЛИНЫ (МОДУЛЯ)**

7.1 Описание материально-технической базы, необходимой для осуществления образовательного процесса по дисциплине (модулю), представлено в Приложении 3.

#### **8. МЕТОДИЧЕСКИЕ УКАЗАНИЯ ДЛЯ ОБУЧАЮЩИХСЯ ПО ОСВОЕНИЮ ДИСЦИПЛИНЫ (МОДУЛЯ)**

Освоение дисциплины проводится в форме аудиторных занятий и внеаудиторной самостоятельной работы обучающихся. При проведении аудиторных занятий предусмотрено применение следующих инновационных форм учебных занятий, развивающих у обучающихся навыки командной работы, межличностной коммуникации, принятия решений, лидерские качества: работа в малых группах; дискуссия; изучение и закрепление нового материала на интерактивной лекции; использование общественных ресурсов, социальные проекты и другие внеаудиторные методы обучения; обсуждение и разрешение проблем; деловые и ролевые игры; разбор конкретных ситуаций; встречи с представителями российских и зарубежных компаний, государственных и общественных организаций, мастер-классы экспертов и специалистов. Количество часов занятий в интерактивных формах определено учебным планом.

Практическая подготовка при реализации дисциплины организуется путем проведения лабораторных работ, предусматривающих участие обучающихся в выполнении отдельных элементов работы, связанных с будущей профессиональной деятельностью.

Внеаудиторная самостоятельная работа осуществляется в следующих формах:

–самостоятельное изучение теоретического материала (тем дисциплины);

–подготовка к лабораторным, практическим, занятиям;

–подготовка к мероприятиям текущего контроля;

–подготовка к промежуточной аттестации.

При организации самостоятельной работы необходимо, прежде всего, обратить внимание на ключевые понятия, несущие основную смысловую нагрузку в том или ином разделе учебной дисциплины.

1. Самостоятельное изучение тем дисциплины

Для работы необходимо ознакомиться с учебным планом дисциплины и установить, какое количество часов отведено учебным планом в целом на изучение дисциплины, на аудиторную работу с преподавателем на лекционных и практических (семинарских), лабораторных занятиях, а также на самостоятельную работу. С целью оптимальной самоорганизации необходимо сопоставить эту информацию с графиком занятий и выявить наиболее затратные по времени и объему темы, чтобы заранее определить для себя периоды объемных заданий. Целесообразно начать работу с изучения теоретического материала, основных терминов и понятий курса и с письменных ответов на индивидуальные и тестовые задания.

2. Подготовка к лекционным и практическим (семинарским), лабораторным занятиям

Традиционной формой преподнесения материала является лекция. Курс лекций по предмету дает необходимую информацию по изучению закономерностей и тенденций развития объекта и предмета исследования изучаемой дисциплины. Лекционный материал рекомендуется конспектировать. Конспекты позволяют обучающемуся не только получить больше информации на лекции, но и правильно его структурировать, а в дальнейшем - лучше освоить.

3. Подготовка к лабораторным занятиям носит различный характер как по содержанию, так и по сложности исполнения. Многие лабораторные занятия требуют большой исследовательской работы, изучения дополнительной научной литературы. Прежде чем приступить к выполнению такой работы, обучающемуся необходимо ознакомиться обстоятельно с содержанием задания, уяснить его, оценить с точки зрения восприятия и запоминания все составляющие его компоненты. Результаты эксперимента, графики и т.д. следует стремиться получить непосредственно при выполнении работы в лаборатории. Лабораторная работа считается выполненной только в том случае, когда отчет по ней принят. Чем скорее составлен отчет после проведения работы, тем меньше будет затрачено труда и времени на ее оформление. 4. Подготовка к мероприятиям текущего контроля

В конце изучения каждой темы может проводиться тематическая контрольная работа, которая является средством промежуточного контроля оценки знаний. Подготовка к ней заключается в повторении пройденного материала и повторном решении заданий, которые рассматривались на занятиях, а также в выполнении заданий для самостоятельной работы. 5. Подготовка к промежуточной аттестации

Подготовка к зачету является заключительным этапом изучения дисциплины и является средством промежуточного контроля. Подготовка к зачету предполагает изучение конспектов лекций, рекомендуемой литературы и других источников, повторение материалов практических занятий. В процессе подготовки к зачету выявляются вопросы, по которым нет уверенности в ответе либо ответ обучающемуся не ясен. Данные вопросы можно уточнить у преподавателя на консультации, которая проводится перед зачетом.

Приложение 1

Министерство сельского хозяйства Российской Федерации Федеральное государственное бюджетное образовательное учреждение высшего образования «Вятский государственный агротехнологический университет»

#### ФОНД ОЦЕНОЧНЫХ СРЕДСТВ

для проведения промежуточной аттестации по дисциплине

#### **GIS-технологии в экологическом мониторинге**

Направление подготовки: 06.03.01 Биология Направленность (профиль): Биоэкология Квалификация: бакалавр

#### **1. Описание назначения фонда оценочных средств**

Настоящий фонд оценочных средств (ФОС) входит в состав рабочей программы дисциплины «GIS-технологии в экологическом мониторинге» и предназначен для оценки планируемых результатов обучения - знаний, умений, навыков (индикаторов), характеризующих этапы формирования компетенций (п.2) в процессе изучения данной дисциплины.

ФОС включает в себя оценочные материалы для проведения промежуточной аттестации в форме зачета. ФОС разработан на основании:

- Федерального государственного образовательного стандарта высшего образования по направлению 06.03.01 Биология (уровень бакалавриата), утверждено приказом Минобрнауки России от 07.08.2020 г. № 920.

- Основной профессиональной образовательной программы высшего образования по направлению подготовки 06.03.01 Биология, направленность подготовки бакалавриата «Биоэкология»

- Положения «О формировании фонда оценочных средств для промежуточной и итоговой аттестации обучающихся по образовательным программам высшего образования».

#### **2. Перечень компетенций с указанием этапов их формирования в процессе освоения образовательной программы**

**ПК-3:** Способен к участию в мероприятиях по экологическому мониторингу и охране окружающей среды с помощью биотехнологических методов

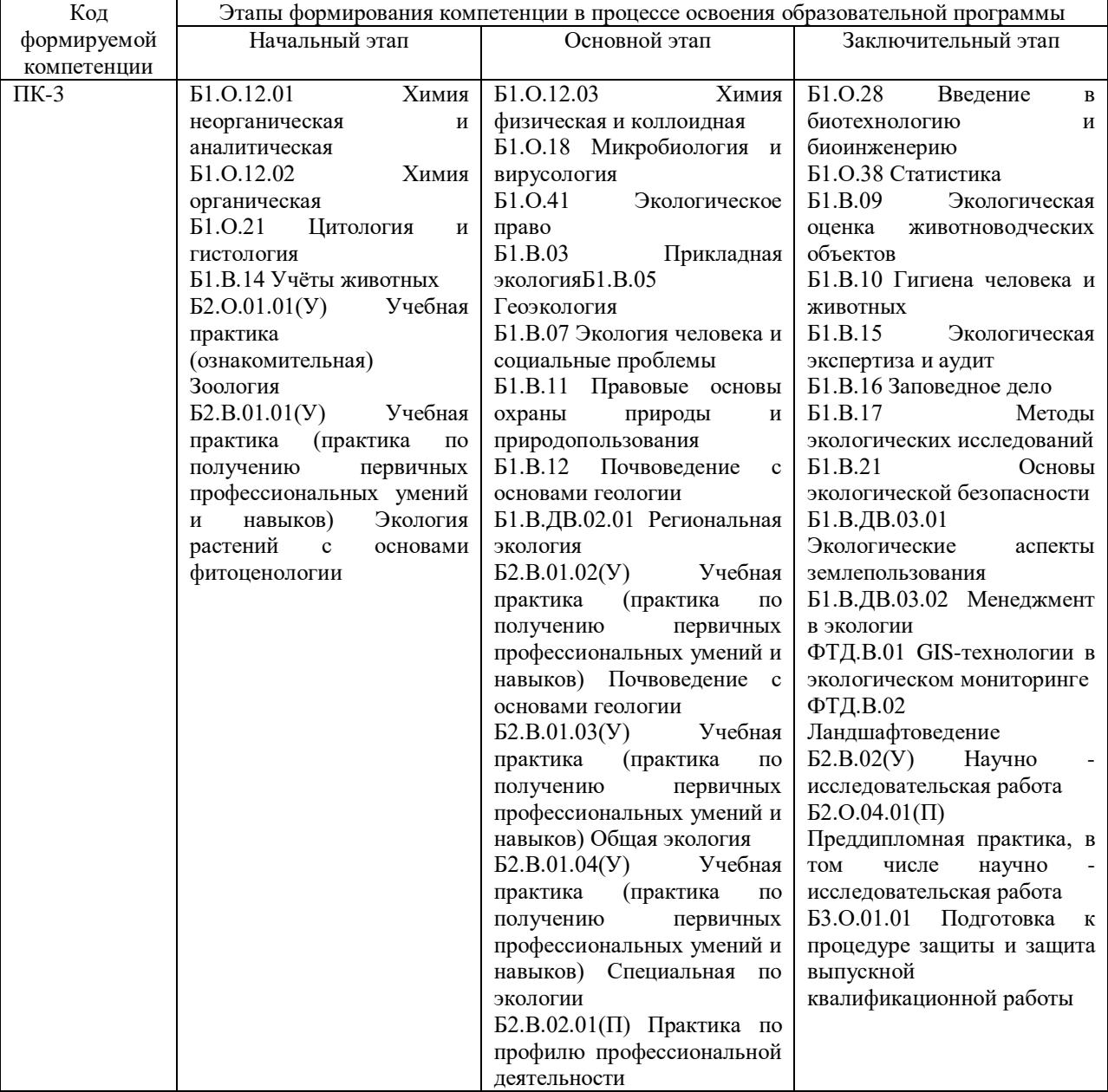

**3. Планируемые результаты освоения образовательной программы по дисциплине, выраженные через компетенции и индикаторы их достижений, описание шкал оценивания**

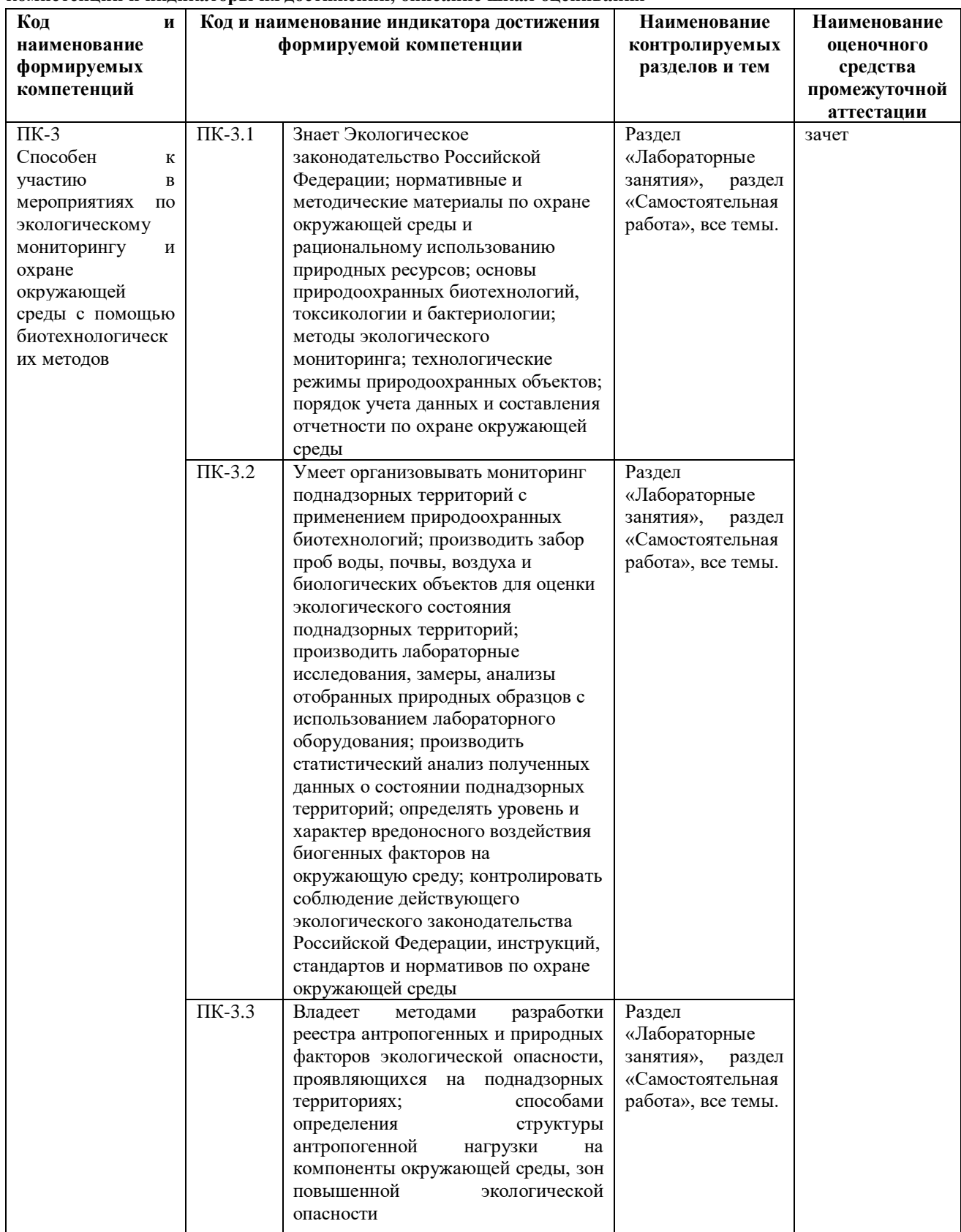

Для оценки сформированности соответствующих компетенций на зачете по дисциплине «GIS-технологии в экологическом мониторинге» применяется двухбалльная шкала оценивания:

Шкала оценивания:

Шкала оценивания Критерии оценивания

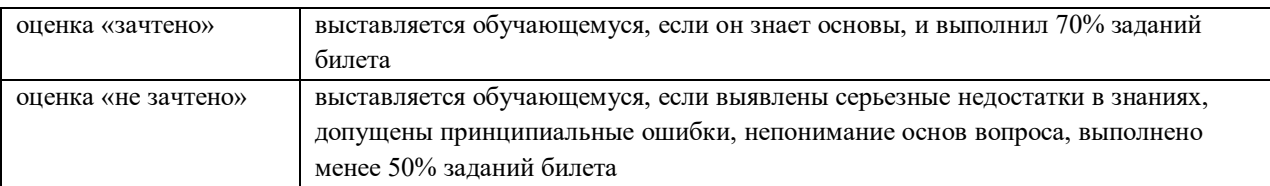

#### **4. Типовые контрольные задания или иные материалы, необходимые для оценки знаний, умений, навыков и (или) опыта деятельности, характеризующих этапы формирования компетенций в процессе освоения образовательной программы**

#### **Вопросы для промежуточной аттестации по дисциплине GIS-технологии в экологическом мониторинге**

- 1. Информационно-поисковые системы (ИПС).
- 2. Аналоговые и цифровые ИПС.
- 3. Принципы работы спутникового навигатора.
- 4. Режим GOTO спутникового навигатора.
- 5. Система ГЛОНАСС.
- 6. Система GPS.
- 7. Точность спутникового навигатора.
- 8. Какие системы спутниковой навигации вы знаете?
- 9. Послойный и объектно ориентированный принцип организации пространственной информации.
- 10. Что такое геоданные?
- 11. Что такое ГИС?
- 12. В чём отличие в процессе картографирования в случае традиционной картографии и

геоинформационных систем?

13. В чём отличие в системах ввода информации в случае традиционной картографии и геоинформационных систем?

14. В чём отличие в системе хранения и выборки информации в случае традиционной картографии и геоинформационных систем?

15. В чём отличие в системе анализа информации в случае традиционной картографии и геоинформационных систем?

16. В чём отличие в системе вывода информации в случае традиционной картографии и геоинформационных систем?

- 17. Что было движущей силой для создания первой ГИС?
- 18. Какова разница между ГИС и компьютерной картографией?
- 19. Какова связь между традиционной картой и её компьютерным аналогом?
- 20. Какие основные аналитические возможности обычно присутствуют в современных ГИС?
- 21. В чём плюсы растрового изображения?
- 22. В чём минусы растрового изображения?
- 23. Опишите векторную структуру графических данных. Чем она отличается от растровой по своей способности выражать положения объектов в пространстве?
- 24. В чём плюсы векторного изображения?
- 25. В чём минусы векторного изображения?

26. Каковы принципиальные различия между различными типами сканеров? Какие потенциальные проблемы являются источниками ошибок при использовании сканеров?

- 27. Проблемы, возникающие при векторно-растровом преобразовании.
- 28. Что такое расстояние неразличимости точек?
- 29. Какие сложности могут возникнуть, если расстояние неразличимости точек слишком мало?
- 30. Какие сложности могут возникнуть, если расстояние неразличимости точек слишком велико?
- 31. Что такое сетевая структура БД?
- 32. Что такое реляционная СУБД?
- 33. Какие существуют методы ввода данных в ГИС?
- 34. Какие общие характеристики присущи каждому из четырёх методов ввода данных в ГИС?
- 35. Какие операции с таблицами позволяет делать ГИС?
- 36. Какие операции с картами позволяет делать ГИС?
- 37. Поясните, каковы основные функции работы настольных ГИС?
- 38. Какие возможности предоставляет использование ГИС?
- 39. Какие источники данных могут использоваться для работы с ГИС?
- 40. В чём плюсы и минусы каждого из методов ввода данных в ГИС?
- 41. Что такое проекты в ГИС?
- 42. Что такое тема в ГИС?
- 43. Что такое вид в ГИС?
- 44. Что такое компоновка?
- 45. Что такое геокодирование?
- 46. Что такое адресное геокодирование?
- 47. Что такое окно таблиц в ГИС?
- 48. Каким образом можно изменить порядок отображения тем?
- 49. Что такое атрибуты в ГИС?
- 50. Что такое шейп файлы?
- 51. Что такое масштаб карты? Каково назначение масштаба карты?
- 52. Как влияет масштаб на размерность объектов?
- 53. Какова разница между дискретными и непрерывными данными? Приведите примеры.
- 54. Каковы основные способы обозначения масштаба на карте? Каковы относительные преимущества
- каждого вида сообщения масштаба при использовании в ГИС?
- 55. Каково назначение легенды карты? Как легенда карты показывает связи между объектами и атрибутами?
- 56. Что такое картографические проекции?
- 57. Какие существуют виды искажений в проекциях?
- 58. Каковы основные типы проекций по видам нормальной сетки?
- 59. Каковы основные способы передачи информации на карте?
- 60. Какими знаками на карте отображаются точечные, линейные и
- 61. площадные объекты? Приведите примеры.
- 62. Применение ГИС-технологий при составлении паспорта дороги.
- 63. Производственные геоинформационные системы.
- 64. ГИС в городском планировании и моделировании.
- 65. ГИС как инструмент для управления городом. На примере ГИС любого города.
- 66. ГИС в градостроительном проектировании и управлении территориями.
- 67. Использование ГИС при мониторинге железнодорожного пути.
- 68. Применение ГИС при управлении крупным предприятием.
- 69. Использование геоинформационных систем при мониторинге чрезвычайных ситуаций.
- 70. Использование ГИС при проектировании и строительстве трубопроводов.
- 71. Применение ГИС для мониторинга пожароопасных районов.
- 72. Возможности применения ГИС технологий по месту работы (прохождения практики) обучающегося.

#### **5. Методические материалы, определяющие процедуры оценивания знаний, умений, навыков и (или) опыта деятельности, характеризующих этапы формирования компетенций.**

Процедура оценивания знаний, умений и навыков при проведении промежуточной аттестации по дисциплине GIS-технологии в экологическом мониторинге проводится в форме зачета.

Порядок организации и проведения промежуточной аттестации обучающегося, форма проведения, процедура сдачи зачета, сроки и иные вопросы определены Положением о порядке организации и проведения текущего контроля успеваемости и промежуточной аттестации обучающихся.

Процедура оценивания знаний, умений и навыков при проведении промежуточной аттестации проводится путем устного ответа обучающихся на вопросы.

Министерство сельского хозяйства Российской Федерации Федеральное государственное бюджетное образовательное учреждение высшего образования «Вятский государственный агротехнологический университет»

#### ФОНД ОЦЕНОЧНЫХ СРЕДСТВ

для проведения текущего контроля успеваемости по дисциплине

#### **GIS-технологии в экологическом мониторинге**

Направление подготовки: 06.03.01 Биология Направленность (профиль): Биоэкология Квалификация: бакалавр

#### **1. Описание назначения и состава фонда оценочных средств**

Настоящий фонд оценочных средств (ФОС) входит в состав рабочей программы дисциплины «GISтехнологии в экологическом мониторинге» и предназначен для оценки планируемых результатов обучения сформированности индикаторов достижения компетенций и опыта деятельности, характеризующих этапы формирования компетенций в процессе освоения дисциплины.

#### **2. Перечень компетенций, формируемых при изучении дисциплины**

**ПК–3:** Способен к участию в мероприятиях по экологическому мониторингу и охране окружающей среды с помощью биотехнологических методов

#### **3. Банк оценочных средств**

Для оценки сформированности индикаторов достижения компетенций и опыта деятельности, характеризующих этапы формирования компетенций в процессе освоения дисциплины «GIS-технологии в экологическом мониторинге» используются следующие оценочные средства:

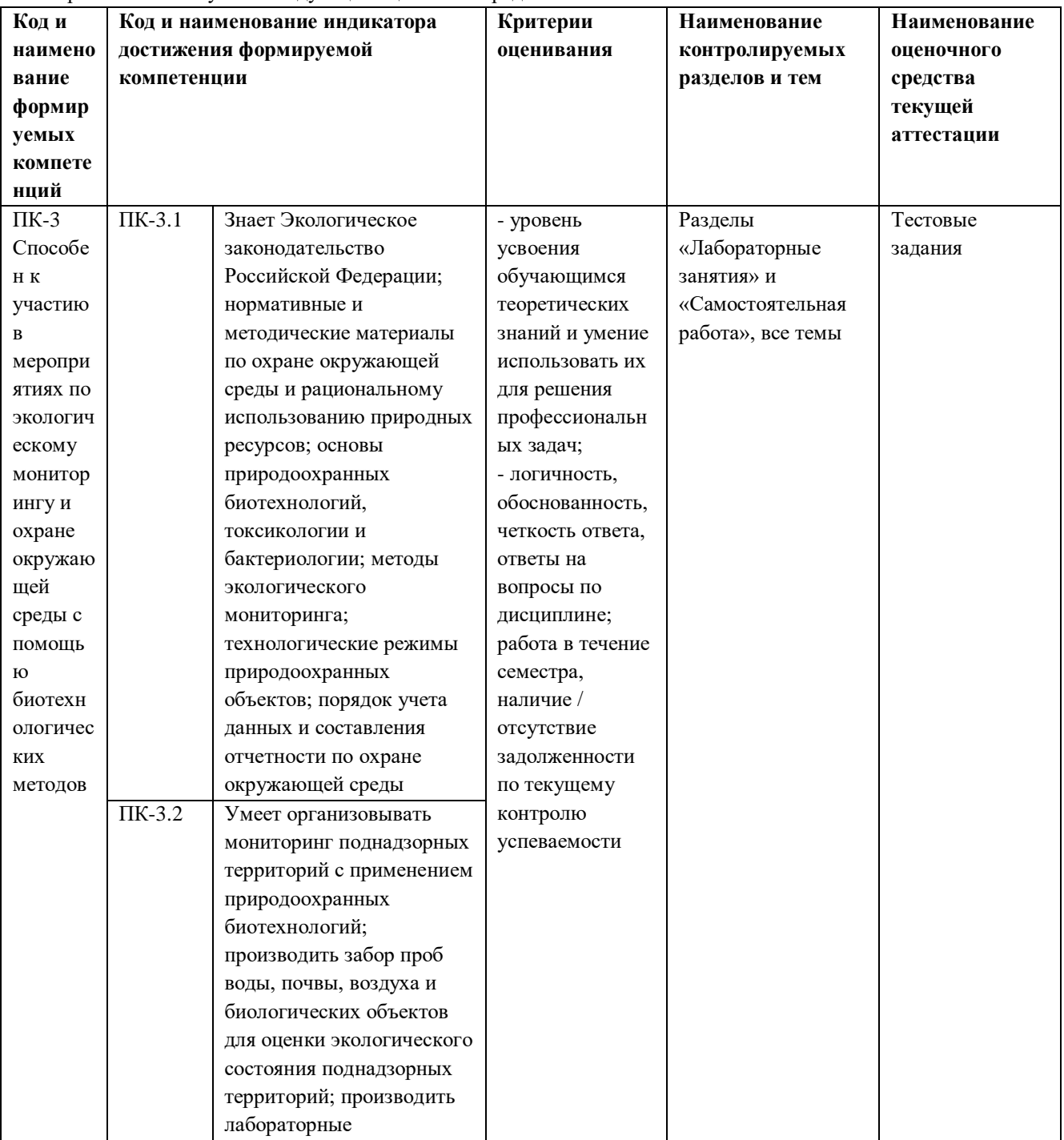

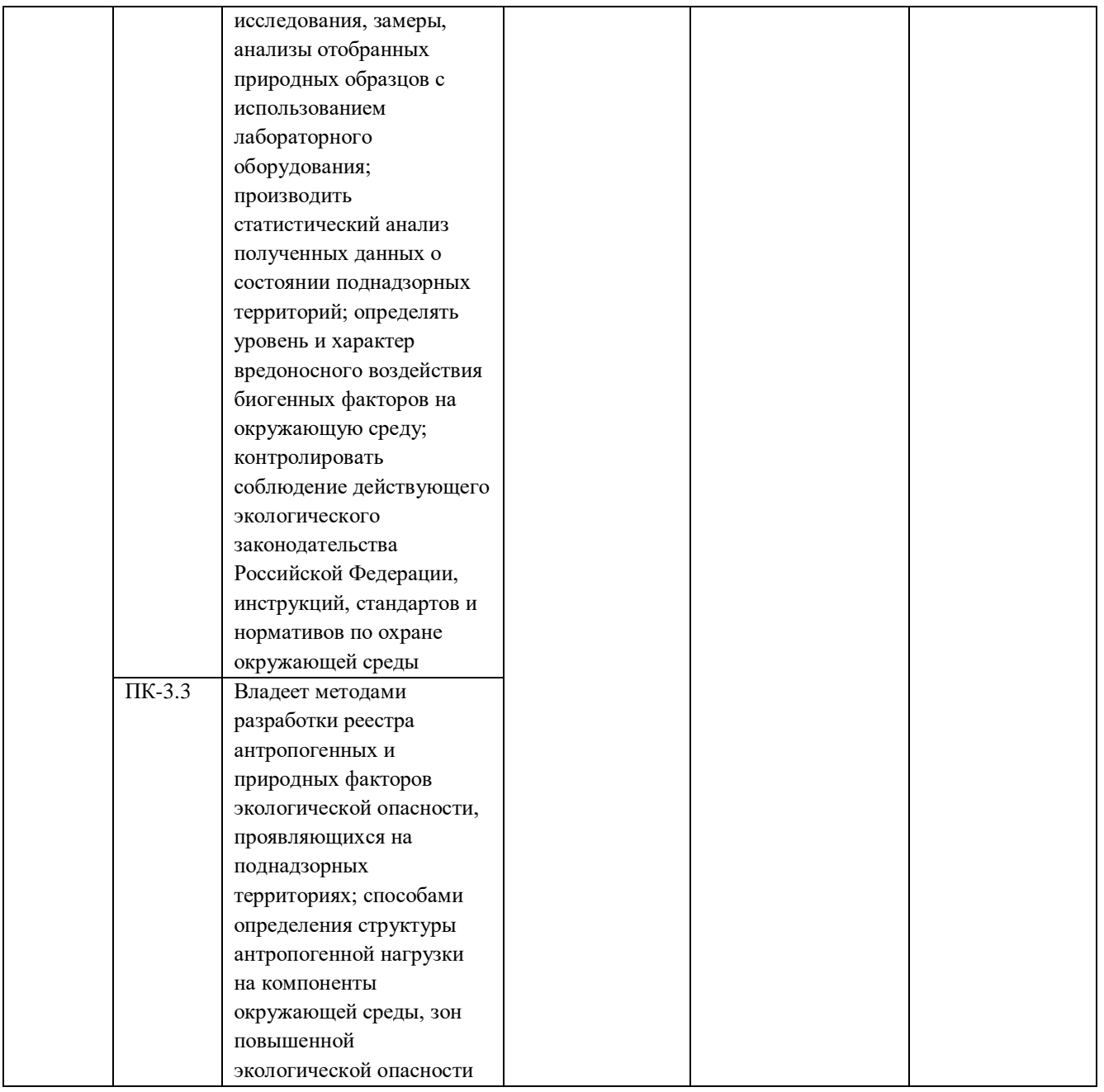

Результаты тестовых заданий по дисциплине «GIS-технологии в экологическом мониторинге» оцениваются посредством четырехуровневой шкалы:

Шкала оценивания: Шкала оценивания Критерии оценивания оценка «отлично» выставляется, если обучающийся проявил уверенные знания материала, умеет систематизировать ранее изученный материал, допустимы небольшие помарки оценка «хорошо» выставляется обучающемуся, если он знает основные положения тем, владеет терминологией, усвоил учебный материал на 70% билета, но имеются небольшие неточности и помарки оценка «удовлетворительно» выставляется обучающемуся, если он знает основы, но допускает определенные неточности и пробелы, выполняет более 50%, но менее 70% заданий теста оценка «неудовлетворительно» выставляется обучающемуся, если выявлены серьезные недостатки в знаниях, допущены принципиальные ошибки, непонимание основ вопроса, выполнено менее 50% заданий теста

#### **4. Типовые контрольные задания или иные материалы, необходимые для оценки знаний, умений, навыков и (или) опыта деятельности в процессе освоения дисциплины. Выполняются в течение семестра по мере изучения тем.**

Задания для контрольной работы по текущей аттестации:

При решении тестов следует внимательно прочитать вопрос и выбрать один вариант ответа, отметив правильный вариант.

1. В каком виде объекты реального мира представлены на электронной карте?

a. линии;

#### *b. геометрические объекты;*

c. текст.

2. В одном классе пространственных объектов базы геоданных можно одновременно хранить точечные и полигональные объекты (например, для класса Населённые пункты: крупные города – полигонами, небольшие деревни – точками):

- *a. да;*
- b. нет.
- 3. Какое расширение имеет документ карты (ArcMap Document)?
- *a. .mxd;*
- b. .doc;
- c. .prj.
- 4. Какое объяснение лучше всего характеризует фрейм данных (Data Frame):

#### *a. это хранилище слоёв;*

- b. это легенда карты, здесь отображаются также такие элементы карты, как масштаб и стрелка севера;
- c. это панель инструментов, в которой содержатся наиболее часто используемые инструменты и кнопки.
- 5. Документ карты может иметь только один фрейм данных:
- a. да;
- *b. нет;*
- c. затрудняюсь ответить.
- 6. Географическая система координат использует следующие единицы измерения:
- a. метры, километры;
- b. мили;
- *c. градусы, минуты, секунды.*
- 7. Какие поля в атрибутивных таблицах являются служебными:
- a. Object ID;
- *b. Name;*
- c. Shape;
- d. a и с.
- 8. Может ли один фрейм данных содержать как растровые, так и векторные слои?
- a. да;
- *b. нет;*
- c. затрудняюсь ответить.
- 9. Если удаляется слой из документа карты, удаляются ли данные на диске?
- *a. да;*
- b. нет;
- c. затрудняюсь ответить.
- 10. Какое из перечисленных явлений лучше показать в растровом виде?
- a. объекты гидрографии (реки, озера);

#### *b. распределение осадков;*

#### c. ареалы распространения колорадского жука.

11. Какой метод отображения данных лучше всего выбрать для отображения стран на политической карте мира?

a. градуированные цвета;

#### *b. уникальные значения;*

c. градуированные символы.

12. Диалоговое окно Атрибуты (Attributes) позволяет просмотреть атрибуты выбранных объектов, но не редактировать их.

#### *a. да;*

b. нет;

c. затрудняюсь ответить.

13. Искажения, связанные с переходом от земной поверхности к карте будут менее существенны на карте: a. мира;

b. России;

*c. Москвы.*

14. На какой из следующих вопросов может ответить запрос по атрибутам (Select By Attributes)?

#### *a. у каких городов численность населения более 500 тысяч человек;*

b. какие города находятся в 50 км от реки;

c. через какой город протекает река Нара.

15. Если вам нужно найти все дома в пределах 1 километра от завода, каким инструментов вы воспользуетесь?

a. объединение (Union);

b. пересечение (Intersect);

#### *c. буфер (Buffer).*

16. При работе с количественными данными метод классификации значений Квантиль создает классы:

#### *a. с равным количеством объектов;*

b. равные по диапазону значений;

c. показывающие отклонения значений от среднего.

17. Есть ли возможность показывать слой только в определённом диапазоне масштабов?

*a. да;*

b. нет;

c. затрудняюсь ответить.

18. Создать собственный символ для отображения объектов на карте Вы можете:

a. в диалоговом окне Менеджер стилей в ArcMap;

b. через редактор свойств символа;

c. импортировав символы из файла легенды ArcView 3 (\*.avl);

d. a и b;

#### *e. любой из перечисленных методов.*

19. Какое расширение имеет файл слоя при сохранении его на диск?

- *a. .mxd;*
- b. .gdb;
- c. .lyr.

20. Можно ли сохранить закладки (Bookmarks), созданные в документе карты и добавить их в другой документ карты?

*a. да;*

b. нет;

c. затрудняюсь ответить.

21. Надписи, настроенные определённым образом, могут оставаться на карте даже после удаления самих объектов.

*a. да;* b. нет;

c. затрудняюсь ответить.

22. каким способом можно создать аннотации?

a. конвертировать надписи в аннотации;

b. создать новый пустой класс аннотаций;

c. импортировать существующие аннотации в базу;

#### *d. всеми из вышеперечисленных;*

e. а и с.

23. Инструменты геокодирования позволяют:

a. разместить объекты на карте по исходным координатам X,Y;

*b. распознать текстовый адрес события и найти соответствующую точку на карте;*

c. построить маршрут по кратчайшему расстоянию между двумя (и более) точками.

24. Изменить интерфейс приложения ArcMap можно через:

a. диалоговое окно Настроить;

b. диалоговое окно Менеджер стилей;

#### *c. невозможно.*

25. Документ ArcMap открывается с красным восклицательным знаком рядом с одним из названий слоя. Что это означает?

a. у класса объектов, на который ссылается слой, географическая система координат отличается от системы координат фрейма данных;

b. класс объектов, на который ссылается слой, связан с классом объектов аннотации;

- *c. класс объектов, на который ссылается слой, был перемещён, переименован или удалён;*
- d. класс объектов, на который ссылается слой, открыт в другом документе карты.

26. На основе какого поля могут быть связаны две таблицы?

- a. поле Object ID;
- b. поле Shape\_Length;

#### *c. любые поля, имеющие один тип и одинаковые значения атрибутов в обеих таблицах.*

27. Что является результатом добавления координат из таблицы в виде значений x,y в ArcMap?

#### *a. класс объектов;*

b. слой карты;

c. затрудняюсь ответить.

28. Какой инструмент анализа нужно использовать, чтобы создать новый класс объектов, содержащий все входные области и все атрибуты?

- a. объединение;
- b. пересечение;

#### *c. слияние.*

29. Для того чтобы редактировать объекты необходимо:

a. использовать инструмент «Выбрать элемент» (Select Elements);

#### *b. начать сеанс редактирования на панели инструментов;*

c. выделить объект в таблице атрибутов.

30. Можно ли задать фрейму данных произвольную форму?

*a. да;*

b. нет;

c. затрудняюсь ответить.

31. Какой командой меню Редактор необходимо воспользоваться для того, чтобы объединить два объекта в один, присвоив ему атрибутивные значения какого-то одного из исходных объектов?

a. объединение (Union);

b. слияние (Merge);

#### *c. пересечь (Intersect).*

32. Какую задачу редактирования следует использовать для оцифровки нового полигона, имеющего совпадающую границу с уже существующим полигоном?

#### *a. автозавершение полигона (Auto-Complete Polygon);*

b. изменить форму объекта (Reshape Feature);

c. разрезать полигон (Cut Polygon).

33. Какой инструмент анализа вы должны использовать для построения зон влияния вокруг заданных точек?

#### *a. ближайший объект (Near);*

b. построение полигонов Тиссона (Create Thiessen Polygons);

c. буфер (Buffer).

34. Подтипы и домены могут применяться для любого формата векторных данных ESRI (файловая или персональная база геоданных, шейп-файлы, покрытия)

*a. да;*

b. нет;

c. затрудняюсь ответить.

35. Какой тип атрибутивного поля допускает создание подтипов:

a. короткое или длинное целочисленное (Short Integer, Long Integer);

b. текстовое (Text);

c. с плавающей запятой (Float);

*d. любое из перечисленных.*

36. Домен является свойством:

#### *a. класса пространственных объектов (Feature Class);*

b. набора классов пространственных объектов (Feature Dataset);

c. всей базы геоданных.

37. Выберите верное утверждение:

a. домен кодированных значений применяется только к числовым полям;

#### *b. интервальный домен предлагает выбрать допустимое значение изниспадающего списка;*

c. интервальный домен позволит ввести значение атрибута, выходящее за рамки указанного интервала, но при проверке найдется ошибочное значение.

38. В топологии базы геоданных могут участвовать объекты:

#### *a. из разных классов, имеющих один тип геометрии;*

b. из одного класса пространственных объектов;

c. из любых классов пространственных объектов, находящихся в одном наборе классов объектов.

39. На что указывает оттенение элемента при работе модели в ModelBuilder?

a. модель выполнена;

#### *b. модель готова к запуску;*

c. модель не готова к запуску.

40. Для того чтобы привязать отсканированное растровое изображение к определённой системе координат вам необходимо воспользоваться:

#### a. инструментами панели Векторная трансформация (Spatial Adjustment);

*b. инструментами панели Пространственная привязка (Georeferencing);*

c. командой Arctoolbox проецировать растр (Project Raster).

41. Где находятся инструменты для трансформации методом резинового листа?

a. в панели инструментов Редактор (Editor);

b. в панели инструментов Расширенное редактирование (Advanced Editing);

#### *c. в панели инструментов Векторная трансформация (Spatial Adjustment);*

d. в панели инструментов Пространственная привязка (Georeferencing).

42. В каком методе трансформации кроме связей смещения имеется возможность задать и связи идентичности?

a. преобразование подобия (Similarity);

b. аффинное преобразование (Affine);

#### *c. метод резинового листа (Rubbersheet);*

d. проективное преобразование (Projectiv).

43. Могут ли растры храниться в базе геоданных?

*a. да;*

b. нет;

c. затрудняюсь ответить.

44. Какие настройки параметров среды ArcGIS будут превалировать над другими?

a. настройки на уровне приложения;

#### *b. настройки на уровне инструмента;*

c. настройки на уровне модели.

45. Какой тип инструментов не может быть изменён пользователем?

a. скрипт;

b. модель;

*c. системный инструмент.*

#### **5. Методические материалы, определяющие процедуру оценивания тестовых заданий**

Процедура оценивания знаний, умений и навыков при проведении текущей аттестации по дисциплине «GISтехнологии в экологическом мониторинге» проводится в форме тестовых заданий. Критерии и шкалы оценивания представлены в п. 3.

Тестовые задания выдаются в конце семестра и выполняются в течении 1 часа. По результатам выполненной работы ставится оценка, являющаяся допуском к сдаче зачета.

#### ОПИСАНИЕ МАТЕРИАЛЬНО-ТЕХНИЧЕСКОЙ БАЗЫ ПО ДИСЦИПЛИНЕ **GIS-технологии в охотоведении**

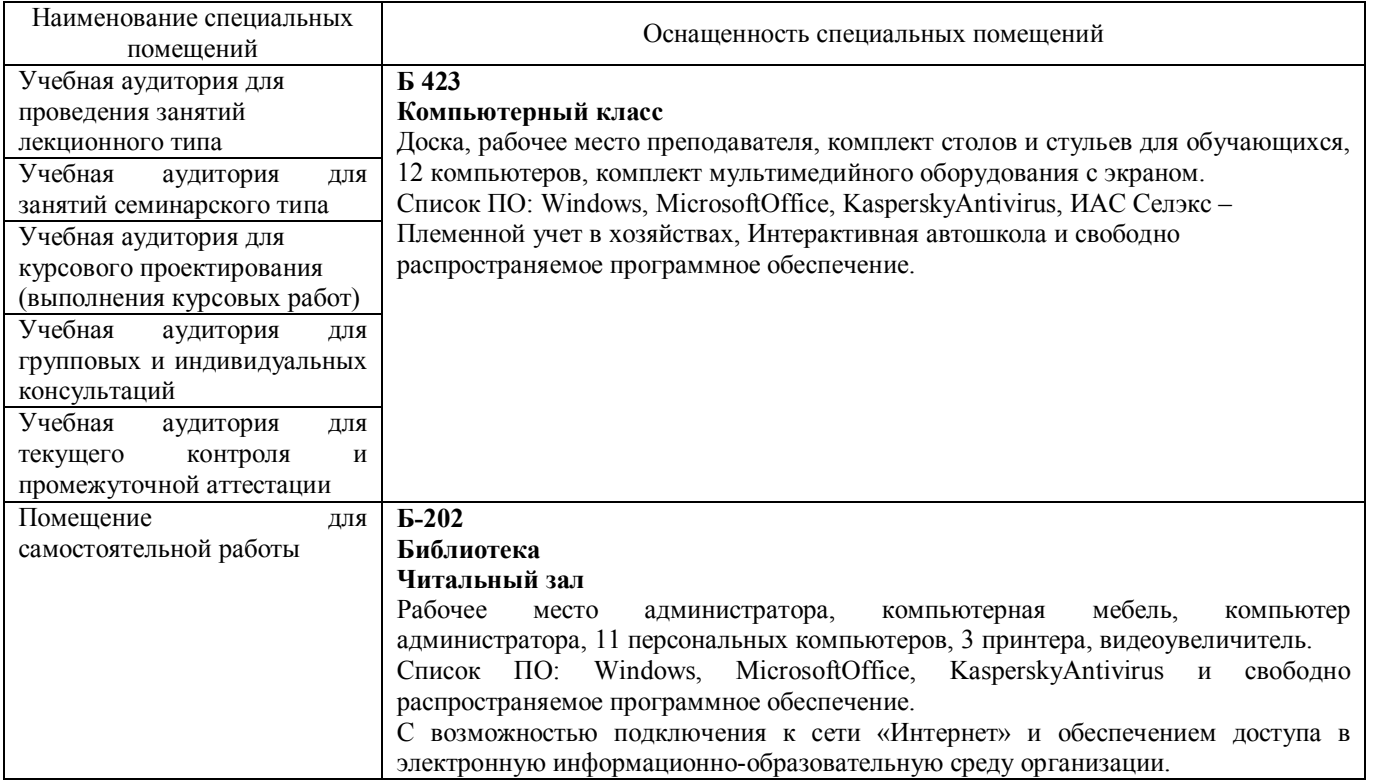

# Перечень

# периодических изданий, рекомендуемый по дисциплине

# GIS-технологии в экологическом мониторинге

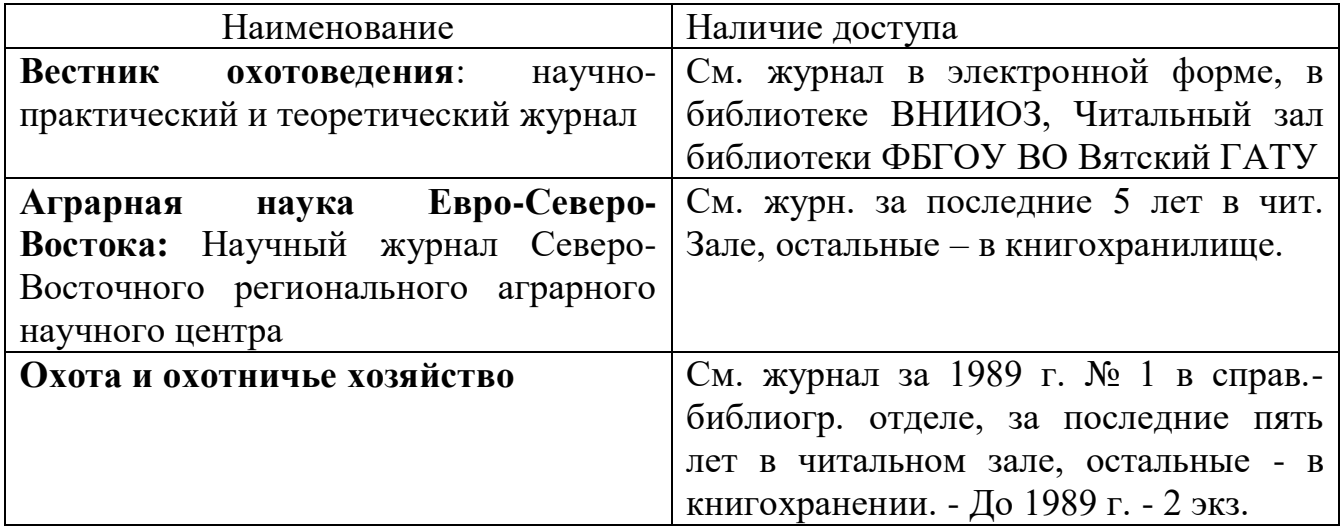